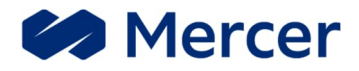

# GLOSSÁRIO **Bases Técnicas Atuariais**

## Conteúdo

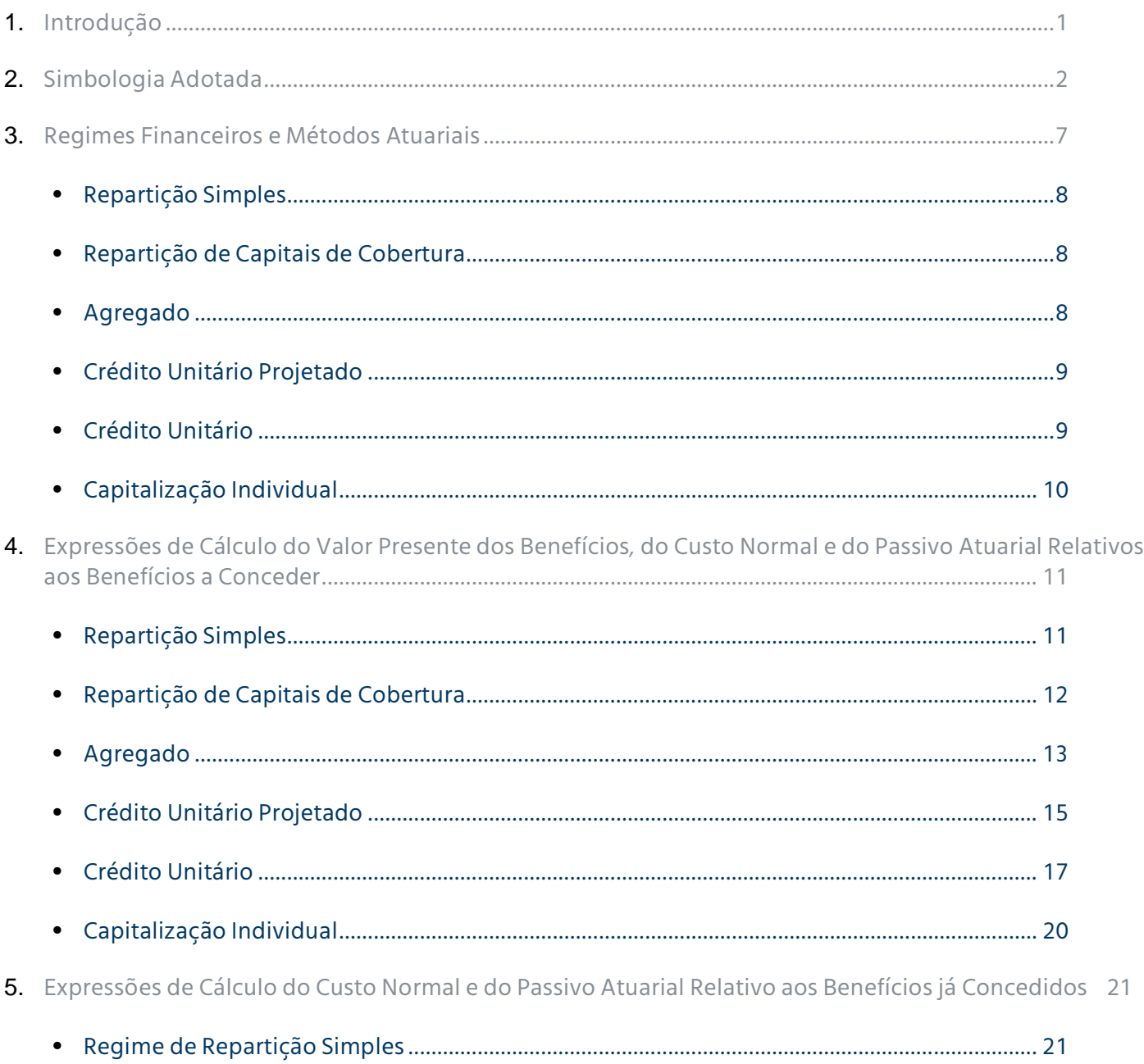

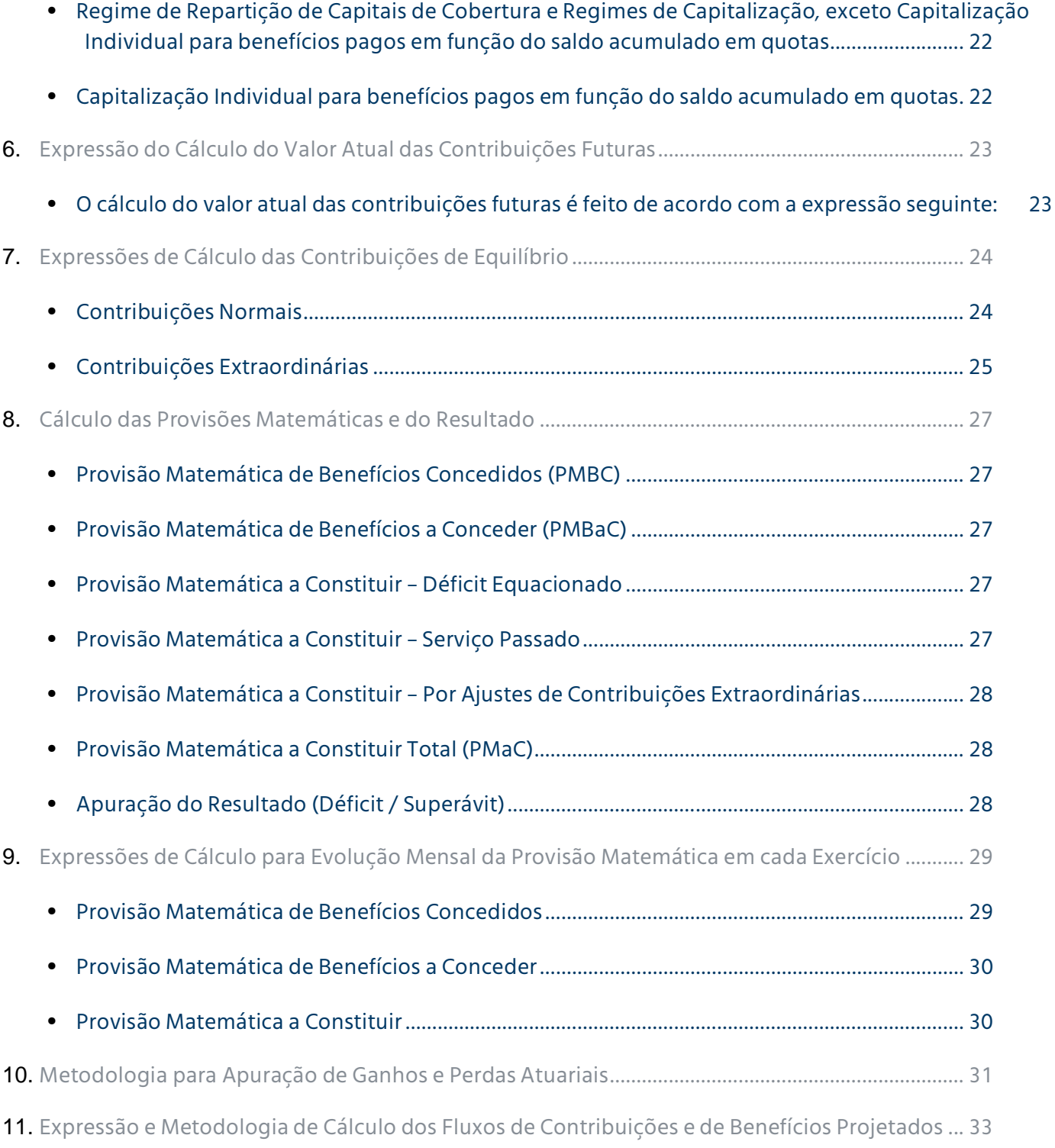

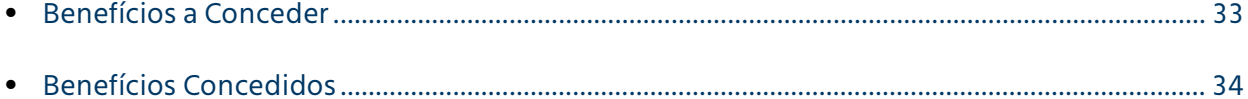

## 1 **Introdução**

A avaliação atuarial de um plano de benefícios tem como objetivo principal estabelecer, na data de cálculo, o valor do compromisso do plano em relação aos pagamentos futuros dos benefícios por ele oferecidos aos seus participantes e respectivos beneficiários, bem como as fontes de recursos necessárias à cobertura do citado compromisso.

O atuário, ao realizar uma avaliação atuarial, deve considerar os seguintes aspectos:

- Bases técnicas atuariais;
- Desenho do plano de benefícios vigente na data da avaliação;
- Hipóteses selecionadas em conjunto com a entidade/patrocinadora;
- Dados sobre o grupo coberto pelo plano.

A Nota Técnica Atuarial consiste em documento técnico elaborado por atuário devidamente habilitado, em estrita observância à modelagem do plano de benefícios, e é constituída pela documentação dos primeiros três itens acima descritos.

Este documento é parte integrante da Nota Técnica Atuarial e tem como objetivo descrever a simbologia adotada e o detalhamento das bases técnicas atuariais aplicáveis ao Plano de Benefícios descrito nela apresentado e utilizadas nas avaliações desenvolvidas pela Mercer Human Resource Consulting.

Vale ressaltar que toda a metodologia aqui apresentada tem por base o fato de que os cálculos atuariais da Mercer Human Resource Consulting são efetuados individualmente para cada participante do plano e pressupõe que, a cada ano, será realizada uma nova avaliação atuarial e os compromissos atuais e contribuições futuras serão recalculados, considerando-se os dados vigentes na data da avaliação.

## $\overline{\phantom{a}}$ **Simbologia Adotada**

Para efeito deste documento, quando existente, foi adotada a Notação Atuarial Internacional, sendo que os principais símbolos utilizados estão definidos a seguir:

- *p* = cada participante do plano incluído na avaliação; *z* = último registro de participante incluído na avaliação; *e* = idade do participante na data de admissão na empresa; *x* = idade do participante na data da avaliação; *y* = idade do cônjuge do participante na data da avaliação; *a* = idade do participante na data de aposentadoria; *w* = última idade das tabelas biométricas; *i* = taxa anual de juros; *v* = fator anual de desconto financeiro; *fb* = frequência de pagamento dos benefícios; *fc* = frequência de pagamento das contribuições; *r qx* = probabilidade de um participante ativo de idade *x* sair do plano, antes de alcançar a idade *x*+*1*, por motivo diferente de aposentadoria, invalidez ou morte; *r1 qx* = probabilidade de que um participante ativo de idade *x* ao sair do plano, antes de alcançar a idade
	- *x*+*1*, por motivo diferente de aposentadoria, invalidez ou morte, opte por receber o resgate por desligamento;
	- $q_x^{r2}$  = probabilidade de que um participante ativo de idade *x* ao sair do plano, antes de alcançar a idade *x*+*1*, por motivo diferente de aposentadoria, invalidez ou morte, opte por portar o seu direito acumulado para outro plano;
- $q_x^{r3}$  = probabilidade de que um participante ativo de idade *x* ao sair do plano, antes de alcançar a idade *x*+*1*, por motivo diferente de aposentadoria, invalidez ou morte, opte por aguardar o recebimento do Benefício Proporcional Diferido;
- *a qx* = probabilidade de um participante ativo com idade *x* se aposentar antes de completar a idade *x*+*1*;
- $q_x^{inv}$ = probabilidade de um participante ativo de idade *x* se invalidar antes de completar a idade *x*+*1*;
- *m qx* = probabilidade de um participante válido de idade *x* falecer antes de completar a idade *x*+*1*;
- *i qx* = probabilidade de um participante inválido de idade *x* falecer antes de completar a idade *x*+*1*;

$$
{}_{t}\mathbf{p}_{x}
$$
 = probabilidade de um participante válido de idade x atingir a idade x+t.

O  $_t$   $p_x$  é igual a (1 -  $_t$  $q_x^m$ );

*i <sup>t</sup> p<sup>x</sup>* = probabilidade de um participante inválido de idade *x* atingir a idade *x*+*t*.

O  ${}_{t}\mathsf{p}^i_{\mathsf{x}}$  é igual a (1 -  ${}_{t}\mathsf{q}^i_{\mathsf{x}}$  );

*aa <sup>t</sup> p<sup>x</sup>* = probabilidade de um participante ativo de idade *x* atingir ativo a idade *x*+*t*.

$$
_t p_x^{aa} = \prod_{n=0}^{t-1} p_{x+n}^{aa}
$$
, onde  $p_x^{aa} = (1 - q_x^r - q_x^{a} - q_x^{inv} - q_x^m)$ 

- *12*  $\ddot{a}^{(n)}_{n}$ = anuidade antecipada de renda certa temporária por *n* anos;
- $\ddot{a}^{(12)}$ = anuidade antecipada de renda vitalícia de um válido de idade *x*;
- *12*  $\ddot{a}^{(12)}_{x:n}$ = anuidade antecipada temporária por *n* anos de um válido de idade *x*;
- $\ddot{a}_{x}^{i(12)}$ = anuidade antecipada de renda vitalícia de um inválido de idade *x*;
- *i12*  $\ddot{a}^{\prime(12)}_{x:n}$ = anuidade antecipada temporária por *n* anos de um inválido de idade *x*;

*(12) aa<sup>x</sup>* anuidade antecipada de renda vitalícia de um válido de idade x, considerando a reversão do benefício em Pensão por Morte para o cônjuge;

$$
\ddot{a}a_x^{(12)} = \ddot{a}_x^{(12)} + \rho c \times \rho b \times (\ddot{a}_y^{(12)} - \ddot{a}_{xy}^{(12)})
$$

*pc* = porcentagem de casados na idade de aposentadoria;

- *pb* = porcentagem de continuação do benefício de aposentadoria para o cônjuge;
- $\ddot{a}_{xv}^{(12)}$  = anuidade antecipada de renda vitalícia conjunta de um válido com idade *x* e cônjuge válido com idade *y*;

$$
\ddot{a}_{xy}^{(12)} = \sum_{t=0}^{w-x} V^t \times {}_t D_x \times {}_t D_y - \frac{11}{24}
$$

- *(12) n/ aa<sup>x</sup>* anuidade antecipada de renda vitalícia de um válido de idade x, considerando a reversão do benefício em Pensão por Morte para o cônjuge, diferida por *n* anos;
- *i(12) aa<sup>x</sup>* anuidade antecipada de renda vitalícia de um inválido de idade x, considerando a reversão do benefício em Pensão por Morte para o cônjuge;

$$
\ddot{a}a_x^{i(12)} = \ddot{a}_x^{i(12)} + pc \times pb \times (\ddot{a}_y^{(12)} - \ddot{a}_{xy}^{i(12)})
$$

 $\ddot{a}_{xy}^{i(12)}$  = anuidade antecipada de renda vitalícia conjunta de um inválido de idade *x* e cônjuge válido com idade *y*;

$$
\ddot{a}_{xy}^{i(12)} = \sum_{t=0}^{w-x} v^t \times {}_t p_x^i \times {}_t p_y - \frac{11}{24}
$$

 $\ddot{a}_b^{(12)}$  = anuidade antecipada dos beneficiários, calculada levando-se em conta a idade do cônjuge e dos filhos dependentes;

$$
\ddot{a}_{b}^{(12)} = \left[\delta \times \ddot{a}_{y}^{(12)} + \theta \times n f \times \ddot{a}_{n1}^{(12)}\right] \div \left[\delta + \theta \times n f\right]
$$

- *n1* = nº de anos que faltam para o filho dependente mais jovem atingir a maioridade;
- *nf* = nº de filhos dependentes;
- $\delta$  = percentual que representa a quota familiar referente ao benefício de Pensão por Morte acrescido de percentual referente à quota individual do cônjuge;
- $\theta$  = percentual referente à quota individual de cada filho dependente;
- *Ax* = valor atuarial de um benefício unitário pagável por ocasião da morte de um participante válido de idade *x*;
- $\ddot{A}_x^i$  = valor atuarial de um benefício unitário pagável por ocasião da morte de um participante inválido de idade *x*;
- *F* = fator que reflete o custo esperado do benefício de auxílio doença, considerando o tempo provável de duração do benefício;
- *F<sup>0</sup>* = fator que reflete o custo esperado do benefício de auxílio doença para o exercício seguinte ao da avaliação atuarial;
- $B_p$  = valor do benefício mensal ou de pagamento único, conforme o caso, do participante *p* na data da avaliação (sempre que no plano avaliado houver previsão de cálculo de contribuição do participante sobre o benefício, o *B<sup>p</sup>* deve ser entendido como líquido de tal contribuição);
- $B_p(t)$  = valor do benefício mensal ou de pagamento único, conforme o caso, do participante *p* projetado para o t-ésimo exercício após a data da avaliação (sempre que no plano avaliado houver previsão de cálculo de contribuição do participante sobre o benefício, o  $\bm{\mathit{B}}_{p}(t)$  deve ser entendido como líquido de tal contribuição);
- *CS<sup>p</sup>* = valor da capacidade salarial mensal do participante *p* na data da avaliação. Reflete o impacto da inflação sobre o salário de cada participante, representando o poder aquisitivo nivelado do salário no período compreendido entre dois dissídios. No seu cálculo são consideradas a taxa de inflação esperada neste período, a frequência e a época dos reajustes adotados pela empresa;
- $CS_p(t) =$ *(t)* = valor da capacidade salarial mensal do participante *p* no t-ésimo exercício após a data de avaliação;
- *CST =* valor da capacidade salarial anual total da massa avaliada na data da avaliação. Representa a folha total de salários (em capacidade) sobre a qual serão calculadas as contribuições da empresa;

$$
CST = \sum_{p=1}^{z} CS_p \times fc
$$

*VPS =* valor presente dos salários da massa de participantes (em capacidade) na data de avaliação;

$$
VPS = \sum_{p=1}^{z} \sum_{t=0}^{a-x-1} P_{x}^{aa} \times CS_{p}(t) \times V^{t} \times fc
$$

- *FCB* = fator de capacidade do benefício, calculado utilizando-se conceito análogo ao da capacidade salarial;
- *FAC =* fator de ajuste de contribuição. Esse fator é utilizado para ajustar o valor da contribuição em porcentagem de folha de salários, em função da data real de seu pagamento;
- *SC<sup>p</sup>* = saldo de conta total acumulado para o participante *p* na data da avaliação;
- $PC<sub>p</sub>(t)$  = projeção de contribuições futuras, com início na época *t*, relativas ao participante *p*;
- *PC<sup>p</sup>* = projeção de contribuições futuras, com início na data da avaliação, relativas ao participante *p*.

## 3 **Regimes Financeiros e Métodos Atuariais**

Os regimes financeiros e os métodos atuariais têm por objetivo estabelecer a forma de acumulação das reservas para garantia dos benefícios previstos pelo plano.

É importante observar que, qualquer que seja o regime financeiro ou o método atuarial utilizado, os recursos totais a serem acumulados dependerão somente do nível de benefício oferecido pelo plano. O regime financeiro ou o método atuarial definem simplesmente a forma como os recursos serão acumulados, ou, de outra forma, o modo de financiar os benefícios.

São os seguintes os regimes habitualmente utilizados para o financiamento de um plano de benefícios:

- Regime de Repartição Simples;
- Regime de Repartição de Capitais de Cobertura;
- Regime de Capitalização.

Nos regimes de Repartição, o custeio dos benefícios é iniciado na data de sua concessão, não sendo constituídas reservas anteriormente a essa data. Já no regime de Capitalização, o financiamento do compromisso, em geral, é feito ao longo da carreira ativa do participante, de tal forma que as reservas necessárias à cobertura do benefício costumam estar totalmente constituídas no momento de sua concessão.

Para o regime de Capitalização, temos um grande número de métodos atuariais associados, sendo os seguintes os geralmente utilizados pela Mercer:

- Agregado;
- Crédito Unitário;
- Crédito Unitário Projetado;
- Capitalização Individual.

Nos itens seguintes, apresentamos uma descrição de cada regime/método utilizado, identificando, em cada caso, o Custo Normal e o Passivo Atuarial associados, assim como a forma de cálculo da contribuição de equilíbrio, sendo:

*Custo Normal* = valor atual da parcela do benefício acumulada durante um exercício, a partir da data da avaliação atuarial, de acordo com as hipóteses e o método adotados;

*Passivo Atuarial* = valor atual das parcelas do benefício já acumuladas até a data da avaliação atuarial, de acordo com as hipóteses e o método adotados.

## **Repartição Simples**

No regime de financiamento por Repartição Simples, os recursos a serem disponibilizados para o pagamento dos benefícios provêm de contribuições realizadas no exato valor dos benefícios imediatamente devidos.

Neste caso, o Custo Normal corresponderá às despesas com benefícios previstas para o período seguinte e nenhuma reserva será constituída previamente para a concessão ou manutenção dos benefícios, não havendo, portanto, Passivo Atuarial na data da avaliação.

No regime de Repartição Simples, os custos tendem a ser nivelados apenas para benefícios pagos em uma única prestação ou por um curto período de tempo e cujas ocorrências e despesas se mostrem estáveis. Nos casos de benefícios de prestação continuada devidos por longos períodos de tempo (benefícios temporários por vários anos ou vitalícios), as prestações devidas a várias gerações se acumulam para totalizar o valor devido a cada exercício, fato este que gera custos crescentes.

## **Repartição de Capitais de Cobertura**

No regime de Repartição de Capitais de Cobertura, assim como no de Repartição Simples, não há qualquer constituição de reservas até a data de início do pagamento do benefício. Neste caso, no entanto, no exato momento da concessão do benefício, é previsto o aporte de recursos suficientes para a sua cobertura.

No financiamento pelo regime de Repartição de Capitais de Cobertura, o Custo Normal corresponderá ao valor presente dos benefícios cujos pagamentos se iniciarão no período seguinte à avaliação e o Passivo Atuarial será equivalente ao valor presente dos benefícios já em curso de pagamento.

O regime de Repartição de Capitais de Cobertura apresenta custos estáveis para benefícios cuja ocorrência e custeio registrem pouca variação com o decorrer do tempo, ainda que com um prazo maior no que diz respeito à duração desses benefícios. Entretanto, apresentará custos crescentes quando o envelhecimento da população implicar em um aumento no número de benefícios a se iniciar a cada exercício.

## **Agregado**

No método Agregado, o Passivo Atuarial será sempre igual ao patrimônio alocado para fazer face à obrigação com o plano ou com o benefício que está sendo avaliado.

O valor presente dos custos normais futuros em cada avaliação será igual ao valor presente total dos benefícios futuros menos o valor do Passivo Atuarial. Uma vez determinado o valor presente dos custos normais futuros, o Custo Normal para o próximo exercício é tipicamente determinado como um percentual uniforme do valor presente dos salários.

É importante notar que, pelo método Agregado, não há segregação de patrimônio por benefício ou participante e, consequentemente, o Custo Normal não é determinado individualmente nem tão pouco por modalidade de benefício.

Com o método Agregado há uma expectativa de custos estáveis, uma vez que o custo é determinado já considerando a hipótese de crescimento salarial e que todos os compromissos futuros já são considerados na determinação do custo.

## **Crédito Unitário Projetado**

Este método pressupõe a acumulação do valor presente do benefício projetado em parcelas anuais iguais, no período decorrido entre a data de admissão do participante na patrocinadora do plano e a data provável da concessão de cada benefício.

Para esse fim, entende-se como benefício projetado aquele calculado considerando-se a projeção, até a data esperada de concessão do benefício ao participante, de todas as variáveis que entram no cálculo desse benefício.

Neste caso, temos:

- *Custo Normal*: equivalente ao valor atual da parcela do benefício projetado a ser acumulada no próximo exercício;
- *Passivo Atuarial*: equivalente ao valor atual das parcelas do benefício projetado já acumuladas entre a data de admissão na empresa e a data da avaliação.

Com o Crédito Unitário Projetado é esperado que haja uma estabilização do custo do plano em caso de manutenção do perfil da massa avaliada, devendo o custo ser crescente quando adotado para populações fechadas.

## **Crédito Unitário**

O método de Crédito Unitário é análogo ao de Crédito Unitário Projetado, sendo que neste caso utiliza-se o benefício acumulado em cada instante (*t*).

Assim:

- *Custo Normal*: equivalente ao valor atual do compromisso a ser acumulado no próximo exercício, considerando as variáveis que entram no cálculo do benefício posicionadas ao final do próximo exercício;
- *Passivo Atuarial*: equivalente ao valor atual das parcelas do benefício acumulado entre a data de ingresso na empresa e a data da avaliação.

Com a utilização do Crédito Unitário é esperado que o custo do plano seja ligeiramente crescente, podendo esse crescimento ser amenizado com a renovação da massa avaliada.

## **Capitalização Individual**

O método de Capitalização Individual é utilizado na avaliação de benefícios estruturados na forma de contribuição definida, onde os benefícios são obtidos a partir da capitalização das contribuições efetuadas no período decorrido entre a data de ingresso do participante no plano e a data da sua aposentadoria. O valor total acumulado, capitalizado à taxa de juros correspondente ao rendimento do fundo, resultará no montante final a ser convertido em benefício.

Neste caso, o Custo Normal será equivalente ao valor estimado das contribuições de participantes e patrocinadoras definidas no plano para o próximo exercício e o Passivo Atuarial será equivalente ao saldo de conta acumulado.

A estabilidade do custo no caso da adoção do método de Capitalização Individual dependerá apenas das regras de cálculo das contribuições estabelecidas pelo plano avaliado.

## $\Delta$

# **Expressões de Cálculo do Valor Presente dos Benefícios, do Custo Normal e do Passivo Atuarial Relativos aos Benefícios a Conceder**

Neste Capítulo, apresentaremos as expressões de cálculo do Valor Presente dos Benefícios, do Custo Normal e do Passivo Atuarial, o que for aplicável, relativos aos benefícios a conceder, considerando cada um dos métodos anteriormente descritos.

## **Repartição Simples**

#### **Pecúlio por Morte / Auxílio Funeral**

 $CN_p$  $=$  $B_n \times q_x^m$ 

## **Pecúlio por Aposentadoria**

 $CN_p$  =  $B_p \times q_x^a$ 

## **Pecúlio por Invalidez**

 $CN_p$  =  $B_p \times q_x^{inv}$ 

#### **Auxílio Doença**

 $CN_p$  =  $B_p \times F_0 \times FCB \times fb$ 

#### **Auxílio Reclusão**

*CN<sup>p</sup>* na ausência de tábuas específicas sobre a ocorrência deste evento, o custo normal será determinado pelo valor médio observado de ocorrências nos últimos exercícios.

### **Resgate de Contribuição**

 $CN_p$  =  $B_p \times q_x^{r1}$ 

#### **Portabilidade**

 $CN_p$  =  $B_p \times q_x^{2}$ 

## **Repartição de Capitais de Cobertura**

**Aposentadoria por Invalidez, incluindo reversão em Pensão por Morte**

 $CN_p$  =  $B_p \times q_x^{inv} \times \ddot{a}a_x^{i(12)} \times FCB \times fb$ 

#### **Pensão por Morte**

 $CN_p$  =  $B_p \times q_x^m \times \ddot{a}_b^{(12)} \times FCB \times fb$ 

## **Pecúlio por Morte / Auxílio Funeral**

 $CN_p$  =  $B_p \times q_x^m$ 

**Pecúlio por Aposentadoria**  $CN_p$  =  $B_p \times q_x^a$ 

## **Pecúlio por Invalidez**

 $CN_p$  =  $B_p \times q_x^{inv}$ 

## **Auxílio Doença**

 $CN_p$  =  $B_p \times F \times FCB \times fb$ 

**Resgate de Contribuição**  $CN_p$  =  $B_p \times q_x^{r1}$ 

**Portabilidade**  $CN_p$  =  $B_p \times q_x^{r2}$ 

### **Projeção de Contribuições em caso de Invalidez / Incapacidade**

 $CN_p$  =  $q_x^{inv} \times PC_p$ 

#### **Projeção de Contribuições em caso de Morte do participante ativo**

 $CN_p$  =  $q_x^m \times PC_p$ 

### **Agregado**

**Aposentadorias, exceto Invalidez, incluindo reversão em Pensão por Morte**

$$
VPB_p = \sum_{t=0}^{a-x} {}_{t}p_x^{aa} \times q_{x+t}^{a} \times B_p(t) \times \ddot{a}a_{x+t}^{(12)} \times v^t \times FCB \times fb
$$

**Aposentadoria por Invalidez, incluindo reversão em Pensão por Morte**  $VPB$ <sub>*p*</sub> =  $\sum_{i=1}^{a} p_{x}^{aa} \times q_{x+t}^{inv} \times B_{p}(t) \times \ddot{a}a_{x+t}^{i(12)} \times v^{t} \times FCB \times ft$ *a x 1*  $\sum_{t=0}^{+\infty-1}{}_{t}\rho_{x}^{\text{aa}} \times q_{x+t}^{\text{inv}} \times B_{p}(t) \times \ddot{a}a_{x+t}^{\text{if}(2)} \times v^{t} \times FCB \times$  $=$ ä

**Benefício Proporcional Diferido, definido na forma de renda mensal vitalícia, incluindo reversão em Pensão por Morte**

$$
VPB_{p} = \sum_{t=0}^{a-x-1} p_{x}^{aa} \times q_{x+t}^{r3} \times B_{p}(t) \times \sum_{a-x-t} \ddot{a} a_{x+t}^{r2} \times v^{t} \times FCB \times \dot{t}
$$

**Benefício Proporcional Diferido na fase de diferimento, definido na forma de renda mensal vitalícia, incluindo reversão em Pensão por Morte**

$$
VPB_p = B_p \times \mathbf{a} \cdot \mathbf{a}^{2} \times FCB \times \text{fb}
$$

**Benefício Proporcional Diferido, definido como montante** *<sup>B</sup> t <sup>p</sup>*  **a ser transformado em renda equivalente**

$$
VPB_{p} = \sum_{t=0}^{a-x-1} p_{x}^{aa} \times q_{x+t}^{r3} \times B_{p}(t) \times V^{t}
$$

**Benefício Proporcional Diferido na fase de diferimento, definido como montante** *<sup>B</sup><sup>p</sup>*  **a ser transformado em renda equivalente**

 $VPB$ <sub>*p*</sub> =  $B$ <sub>*p*</sub>

#### **Pensão por Morte**

$$
VPB_p = \sum_{t=0}^{a-x-1} p_x^{aa} \times q_{x+t}^m \times B_p(t) \times \ddot{a}_b^{(12)}(t) \times v^t \times FCB \times fb
$$

## **Pecúlio por Morte / Auxílio Funeral**

 $VPB$ <sup>*p*</sup>  $\sum_{i=1}^{n} p_x^{aa} \times q_{x+t}^m \times B_p(t) \times V^t$ *a x 1*  $\sum_{t=0}^{x-1} {}_{t} \rho_{x}^{aa} \times q_{x+t}^{m} \times B_{\rho}(t) \times v$  $=$ **Pecúlio por Morte / Auxílio Funeral do participante ativo após Aposentadoria**  $VPB$ <sup>*p*</sup>  $=$   $\sum_{i=1}^{n} p_x^{aa} \times q_{x+t}^a \times B_p(t) \times \ddot{A}_{x+t} \times v^t$ *a x*  $\sum_{t=0}^{a-x}$  <sub>*t*</sub> $\rho_x^{aa} \times q_{x+t}^{a} \times B_p(t) \times \ddot{A}_{x+t}$   $\times$ = Ä

## **Pecúlio por Morte / Auxílio Funeral do participante ativo após Invalidez**

$$
VPB_p = \sum_{t=0}^{a-x-1} p_x^{aa} \times q_{x+t}^{inv} \times B_p(t) \times \ddot{A}_{x+t}^{i} \times V^t
$$

#### **Pecúlio por Morte / Auxílio Funeral do participante ativo que, após o desligamento, venha a optar pelo Benefício Proporcional Diferido**

$$
VPB_p = \sum_{t=0}^{a-x-1} p_x^{aa} \times q_{x+t}^{r3} \times B_p(t) \times \sum_{a-x-t} \tilde{A}_{x+t} \times v^t
$$

#### **Pecúlio por Aposentadoria**

$$
VPB_p = \sum_{t=0}^{a-x} {}_t p_x^{aa} \times q_{x+t}^a \times B_p(t) \times V^t
$$

#### **Pecúlio por Invalidez**

$$
VPB_p = \sum_{t=0}^{a-x-1} p_x^{aa} \times q_{x+t}^{inv} \times B_p(t) \times V^t
$$

#### **Auxílio Doença**

$$
VPB_p = \sum_{t=0}^{a-x-1} p_x^{aa} \times B_p(t) \times F \times V^t \times FCB \times fb
$$

#### **Resgate de Contribuição**

$$
VPB_p = \sum_{t=0}^{a-x-1} p_x^{aa} \times q_x^{r\uparrow} \times B_p(t) \times V^{\uparrow}
$$

#### **Portabilidade**

$$
VPB_p = \sum_{t=0}^{a-x-1} p_x^{aa} \times q_x^{r2} \times B_p(t) \times v^t
$$

## **Projeção de Contribuições em caso de Invalidez / Incapacidade**

$$
VPB_p = \sum_{t=0}^{a-x-1} p_x^{aa} \times q_{x+t}^{inv} \times PC_p(t) \times v^t
$$

#### **Projeção de Contribuições em caso de Morte do participante ativo**

$$
VPB_p = \sum_{t=0}^{a-x-1} p_x^{aa} \times q_{x+t}^m \times PC_p(t) \times v^t
$$

## **Crédito Unitário Projetado**

**Aposentadorias, exceto Invalidez, incluindo reversão em Pensão por Morte**

$$
CN_p = \sum_{t=0}^{a-x} {}_{t}p_{x}^{aa} \times q_{x+t}^{a} \times B_p(t) \times \ddot{a}a_{x+t}^{(12)} \times v^{t} \times FCB \times fb \times \frac{1}{x+t-e}
$$

$$
PA_p = CN_p \times (x-e)
$$

**Aposentadoria por Invalidez, incluindo reversão em Pensão por Morte**

$$
CN_p = \sum_{t=0}^{a-x-1} p_x^{aa} \times q_{x+t}^{inv} \times B_p(t) \times \ddot{a} a_{x+t}^{i(12)} \times v^t \times FCB \times fb \times \frac{1}{x+t-e}
$$
  

$$
PA_p = CN_p \times (x-e)
$$

**Benefício Proporcional Diferido, definido na forma de renda mensal vitalícia, incluindo reversão em Pensão por Morte**

$$
CN_{p} = \sum_{t=0}^{a-x-1} p_{x}^{aa} \times q_{x+t}^{r3} \times B_{p}(t) \times A_{a-x-t} \ddot{a} a_{x+t}^{r2} \times v^{t} \times FCB \times fb \times \frac{1}{x+t-e}
$$
  

$$
PA_{p} = CN_{p} \times (x-e)
$$

**Benefício Proporcional Diferido na fase de diferimento, definido na forma de renda mensal vitalícia, incluindo reversão em Pensão por Morte**

$$
CN_p = 0
$$

$$
PA_p = B_p \times a_{x} \ddot{a} a_x^{12} \times FCB \times fb
$$

**Benefício Proporcional Diferido, definido como montante** *<sup>B</sup> t <sup>p</sup>*  **a ser transformado em renda equivalente**

$$
CN_{p} = \sum_{t=0}^{a-x-1} {}_{t}p_{x}^{aa} \times q_{x+t}^{r3} \times B_{p}(t) \times V^{t} \times \frac{1}{x+t-e}
$$
  

$$
PA_{p} = CN_{p} \times (x-e)
$$

**Benefício Proporcional Diferido na fase de diferimento, definido como montante** *<sup>B</sup><sup>p</sup>*  **a ser transformado em renda equivalente**

*CN<sup>p</sup>* = *0*  $PA_p$  =  $B_p$ 

#### **Pensão por Morte**

$$
CN_{p} = \sum_{t=0}^{a-x-1} {}_{t}p_{x}^{aa} \times q_{x+t}^{m} \times B_{p}(t) \times \ddot{a}_{b}^{(12)}(t) \times v^{t} \times FCB \times fb \times \frac{1}{x+t-e}
$$
  

$$
PA_{p} = CN_{p} \times (x-e)
$$

#### **Pecúlio por Morte / Auxílio Funeral**

$$
CN_p = \sum_{t=0}^{a-x-1} p_x^{aa} \times q_{x+t}^m \times B_p(t) \times V^t \times \frac{1}{x+t-e}
$$

$$
PA_p = CN_p \times (x-e)
$$

#### **Pecúlio por Morte / Auxílio Funeral do participante ativo após Aposentadoria**

$$
CN_{p} = \sum_{t=0}^{a-x} {}_{t}p_{x}^{aa} \times q_{x+t}^{a} \times B_{p}(t) \times \ddot{A}_{x+t} \times V^{t} \times \frac{1}{x+t-e}
$$
  

$$
PA_{p} = CN_{p} \times (x-e)
$$

## **Pecúlio por Morte / Auxílio Funeral do participante ativo após Invalidez**

$$
CN_p = \sum_{t=0}^{a-x-1} p_x^{\alpha a} \times q_{x+t}^{inv} \times B_p(t) \times \ddot{A}_{x+t}^i \times v^t \times \frac{1}{x+t-e}
$$

$$
PA_p = CN_p \times (x-e)
$$

**Pecúlio por Morte / Auxílio Funeral do participante ativo que, após o desligamento, venha a optar pelo Benefício Proporcional Diferido** *1*

$$
CN_p = \sum_{t=0}^{a-x-1} t P_x^{aa} \times q_{x+t}^{r3} \times B_p(t) \times \sum_{a-x-t} \tilde{A}_{x+t} \times v^t \times \frac{1}{x+t-e}
$$

$$
PA_p = CN_p \times (x-e)
$$

## **Pecúlio por Aposentadoria**

$$
CN_p = \sum_{t=0}^{a-x} {}_{t}p_{x}^{aa} \times q_{x+t}^{a} \times B_p(t) \times v^{t} \times \frac{1}{x+t-e}
$$
  

$$
PA_p = CN_p \times (x-e)
$$

## **Pecúlio por Invalidez**

$$
CN_p = \sum_{t=0}^{a-x-1} t p_x^{aa} \times q_{x+t}^{inv} \times B_p(t) \times v^t \times \frac{1}{x+t-e}
$$

$$
PA_p = CN_p \times (x-e)
$$

## **Auxílio Doença**

$$
CN_p = \sum_{t=0}^{a-x-1} p_x^{aa} \times B_p(t) \times F \times v^t \times FCB \times fb \times \frac{1}{x+t-e}
$$
  

$$
PA_p = CN_p \times (x-e)
$$

## **Resgate de Contribuição**

$$
CN_{p} = \sum_{t=0}^{a-x-1} p_{x}^{aa} \times q_{x}^{r1} \times B_{p}(t) \times v^{t} \times \frac{1}{x+t-e}
$$
  

$$
PA_{p} = CN_{p} \times (x-e)
$$

#### **Portabilidade**

$$
CN_p = \sum_{t=0}^{a-x-1} p_x^{aa} \times q_x^{r2} \times B_p(t) \times V^t \times \frac{1}{x+t-e}
$$

$$
PA_p = CN_p \times (x-e)
$$

## **Crédito Unitário**

## **Aposentadorias, exceto Invalidez, incluindo reversão em Pensão por Morte**

$$
PA_p = \sum_{t=0}^{a-x} {}_{t}p_x^{aa} \times q_{x+t}^{a} \times B_p \times \ddot{a}a_{x+t}^{(12)} \times v^t \times FCB \times fb \times \frac{x-e}{x+t-e}
$$
  

$$
CN_p = PA_p^{x+1} \times p_x^{aa} \times v - (PA_p^x - RI_p^x)
$$

onde:

- $PA_p^x$ = Passivo Atuarial associado ao participante *p* na idade *x*;
- $R_{n}^{x}$  = Reserva Imediata necessária à cobertura dos compromissos com o participante *p* relativamente aos benefícios que se espera conceder na idade *x* (quando *t* = 0).

#### **Aposentadoria por Invalidez, incluindo reversão em Pensão por Morte**

$$
PA_p = \sum_{t=0}^{a-x-1} p_x^{aa} \times q_{x+t}^{inv} \times B_p \times \ddot{a} a_{x+t}^{i(12)} \times v^t \times FCB \times fb \times \frac{x-e}{x+t-e}
$$
  

$$
CN_p = PA_p^{x+1} \times p_x^{aa} \times v - (PA_p^x - RI_p^x)
$$

**Benefício Proporcional Diferido, definido na forma de renda mensal vitalícia, incluindo reversão em Pensão por Morte**

$$
PA_p = \sum_{t=0}^{a-x-1} p_x^{aa} \times q_{x+t}^{r3} \times B_p \times_{a-x+t} \ddot{a} a_{x+t}^{r2} \times V^t \times FCB \times fb \times \frac{x-e}{x+t-e}
$$

$$
CN_p = PA_p^{x+1} \times p_x^{aa} \times v - (PA_p^x - RI_p^x)
$$

**Benefício Proporcional Diferido na fase de diferimento, definido na forma de renda mensal vitalícia, incluindo reversão em Pensão por Morte**

$$
PA_p = B_p \times a_{x} \ddot{a} a_x^{12} \times FCB \times fb
$$

$$
CN_p = 0
$$

**Benefício Proporcional Diferido, definido como montante** *<sup>B</sup> t <sup>p</sup>*  **a ser transformado em renda equivalente**

$$
PA_p = \sum_{t=0}^{a-x-1} p_x^{aa} \times q_{x+t}^{r3} \times B_p \times V^t \times \frac{x-e}{x+t-e}
$$

$$
CN_p = PA_p^{x+1} \times p_x^{aa} \times v - (PA_p^x - RI_p^x)
$$

**Benefício Proporcional Diferido na fase de diferimento, definido como montante** *<sup>B</sup><sup>p</sup>*  **a ser transformado em renda equivalente**  $PA_p$  =  $B_p$ 

$$
CN_p = 0
$$

**Pensão por Morte**

$$
PA_p = \sum_{t=0}^{a-x-1} P_x^{\alpha a} \times q_{x+t}^m \times B_p \times \ddot{a}_b^{(12)}(t) \times v^t \times FCB \times fb \times \frac{x-e}{x+t-e}
$$
  

$$
CN_p = PA_p^{x+1} \times p_x^{\alpha a} \times v - (PA_p^x - RI_p^x)
$$

#### **Pecúlio por Morte / Auxílio Funeral**

$$
PA_p = \sum_{t=0}^{a-x-1} t P_x^{aa} \times q_{x+t}^m \times B_p \times v^t \times \frac{x-e}{x+t-e}
$$

$$
CN_p = PA_p^{x+1} \times p_x^{aa} \times v - (PA_p^x - RI_p^x)
$$

#### **Pecúlio por Morte / Auxílio Funeral do participante ativo após Aposentadoria**

$$
PA_p = \sum_{t=0}^{a-x} {}_{t}p_x^{aa} \times q_{x+t}^a \times B_p \times \ddot{A}_{x+t} \times V^t \times \frac{x-e}{x+t-e}
$$

$$
CN_p = PA_p^{x+1} \times p_x^{aa} \times v - (PA_p^x - RI_p^x)
$$

**Pecúlio por Morte / Auxílio Funeral do participante ativo após Invalidez**

$$
PA_p = \sum_{t=0}^{a-x-1} p_x^{\alpha a} \times q_{x+t}^{inv} \times B_p \times \ddot{A}_{x+t}^{i} \times v^t \times \frac{x-e}{x+t-e}
$$

$$
CN_p = PA_p^{x+1} \times p_x^{aa} \times v - (PA_p^x - RI_p^x)
$$

**Pecúlio por Morte / Auxílio Funeral do participante ativo que, após o desligamento, venha a optar pelo Benefício Proporcional Diferido**

$$
PA_p = \sum_{t=0}^{a-x-1} {}_{t} \rho_x^{aa} \times q_{x+t}^{\prime 3} \times B_p \times_{a-x-t} \ddot{A}_{x+t} \times v^{t} \times \frac{x-e}{x+t-e}
$$

$$
CN_p = PA_p^{x+1} \times p_x^{aa} \times v - (PA_p^x - RI_p^x)
$$

#### **Pecúlio por Aposentadoria**

$$
PA_p = \sum_{t=0}^{a-x} {}_{t}p_x^{aa} \times q_{x+t}^{a} \times B_p \times V^t \times \frac{x-e}{x+t-e}
$$
  

$$
CN_p = PA_p^{x+1} \times p_x^{aa} \times V - (PA_p^x - RI_p^x)
$$

**Pecúlio por Invalidez**

$$
PA_p = \sum_{t=0}^{a-x-1} p_x^{aa} \times q_{x+t}^{inv} \times B_p \times V^t \times \frac{x-e}{x+t-e}
$$

$$
CN_p = PA_p^{x+1} \times p_x^{aa} \times v - (PA_p^x - RI_p^x)
$$

#### **Auxílio Doença**

$$
PA_p = \sum_{t=0}^{a-x-1} p_x^{aa} \times B_p \times F \times V^t \times FCB \times fb \times \frac{x-e}{x+t-e}
$$
  

$$
CN_p = PA_p^{x+1} \times p_x^{aa} \times V - (PA_p^x - RI_p^x)
$$

## **Resgate de Contribuição**

 $PA_p$  =  $\sum_{t=0}^{R} t P_x^{\text{aa}} \times q_x^{t\text{'}} \times B_p \times V^t \times \frac{R}{x+t-e}$  $f_t p_x^{aa} \times q_x^{r\tau} \times B_p \times V^t \times \frac{X-e}{X}$ *a x 1*  $\frac{2}{t+0}$   $\frac{1}{t+0}$   $\frac{4}{x}$   $\frac{4}{x}$   $\frac{5}{x}$   $\frac{5}{x}$   $\frac{6}{x}$   $\frac{1}{t+0}$  $\sum_{i=1}^{N-1} p_{x}^{aa} \times q_{x}^{r1} \times B_{a} \times V^{t} \times \frac{X-a}{s}$  $=$ 

$$
CN_p = PA_p^{x+1} \times p_x^{aa} \times v - (PA_p^x - RI_p^x)
$$

#### **Portabilidade**

$$
PA_p = \sum_{t=0}^{a-x-1} p_x^{aa} \times q_x^{r2} \times B_p \times V^t \times \frac{x-e}{x+t-e}
$$
  

$$
CN_p = PA_p^{x+1} \times p_x^{aa} \times V - (PA_p^x - RI_p^x)
$$

## **Capitalização Individual**

 $PA_p$  =  $SC_p$ *CN<sup>p</sup>* = contribuição relativa ao participante *p* estimada para o próximo exercício.

## 5

# **Expressões de Cálculo do Custo Normal e do Passivo Atuarial Relativo aos Benefícios já Concedidos**

Apenas o regime de Repartição Simples apresenta Custo Normal relativo aos participantes assistidos ou beneficiários em gozo de benefício, não constituindo, no entanto, Passivo Atuarial para este grupo.

Ressaltamos, ainda, que as contribuições de assistidos são refletidas no cálculo do Benefício uma vez que, sempre que no plano avaliado houver previsão de cálculo de contribuição do participante sobre o benefício, o $B_{\rho}(t)$  ou  $B_{\rho}$ , conforme definição descrita no Capítulo 2, estes devem ser entendidos como líquido de tal contribuição.

Nas fórmulas seguintes apresentamos o cálculo de tal Custo, assim como do Passivo Atuarial para os demais regimes e métodos aqui tratados, relativamente aos participantes ou beneficiários já em gozo de benefício.

## **Regime de Repartição Simples**

**Pecúlio por Morte / Auxílio Funeral de participante assistido válido**  $CN_p$  =  $B_p \times q_x^m$ 

**Pecúlio por Morte / Auxílio Funeral de participante assistido inválido**

 $CN_p$  =  $B_p \times q_x^i$ 

## **Regime de Repartição de Capitais de Cobertura e Regimes de Capitalização, exceto Capitalização Individual para benefícios pagos em função do saldo acumulado em quotas**

**Benefício Proporcional Diferido em fase de pagamento e Aposentadorias, exceto por Invalidez, incluindo reversão em Pensão por Morte**

 $PA<sub>p</sub>$  $=$   $B_{\rho} \times \ddot{a} a_{x}^{(12)} \times FCB \times fb$ 

#### **Aposentadoria por Invalidez, incluindo reversão em Pensão por Morte**

 $PA_p$  =  $B_p \times \ddot{a}a_x^{i(12)} \times FCB \times fb$ 

Observação:

São avaliados de forma análoga à Aposentadoria por Invalidez os compromissos relativos aos participantes em auxílio doença há mais de 2 anos.

**Pensão por Morte paga aos beneficiários de participante falecido**  $PA_p$  =  $B_p \times \ddot{a}_b^{(12)} \times FCB \times fb$ 

**Pecúlio por Morte / Auxílio Funeral do participante assistido válido**  $PA_p$  =  $B_p \times \ddot{A}_x$ 

**Pecúlio por Morte / Auxílio Funeral do participante assistido inválido**  $PA_p$  =  $B_p \times \ddot{A}^i_x$ 

## **Capitalização Individual para benefícios pagos em função do saldo acumulado em quotas**

 $PA_p$  =  $SC_p$ 

## 6 **Expressão do Cálculo do Valor Atual das Contribuições Futuras**

O cálculo do valor atual das contribuições futuras é feito de acordo com a expressão seguinte:

$$
PVCON = \sum_{p=1}^{Z} \sum_{t=0}^{a-x-1} {}_{t}p_{x}^{aa} \times CT_{p}(t) \times v^{t} \times fc
$$

onde:

- *PVCON* = valor presente das contribuições futuras das patrocinadoras e dos participantes;
- $CT_p(t) =$  = montante total das contribuições da patrocinadora e do participante referente ao participante *p* projetado para o t-ésimo exercício após a data da avaliação, não incluídas as parcelas destinadas a custeio de despesas administrativas.

Ressaltamos que as contribuições de assistidos são refletidas no cálculo do Valor Presente dos Benefícios uma vez que, sempre que no plano avaliado houver previsão de cálculo de contribuição do participante sobre o benefício, o  $B_p(t)$  ou  $\ B_p$ , conforme definição descrita no Capítulo 2, estes devem ser entendidos como líquido de tal contribuição.

## 7 **Expressões de Cálculo das Contribuições de Equilíbrio**

## **Contribuições Normais**

A Contribuição Normal necessária para o equilíbrio do plano, expressa em porcentagem da folha, será obtida pela aplicação das fórmulas seguintes, conforme o método adotado.

#### **Regimes de Repartição e Capitalização, à exceção do método Agregado**

$$
C = \frac{\sum_{p=1}^{z} CN_p}{CST} \times 100 \times FAC
$$

onde:

*CN<sup>p</sup>* = Custo Normal relativo ao participante *p*, calculado para cada benefício na forma dos Capítulos 4 e 5, conforme o método adotado.

Ressaltamos, ainda, que as contribuições de assistidos são refletidas no cálculo do Benefício uma vez que, sempre que no plano avaliado houver previsão de cálculo de contribuição do participante sobre o benefício, o $B_{\rho}(t)$  ou  $B_{\rho}$ , conforme definição descrita no Capítulo 2, estes devem ser entendidos como líquido de tal contribuição.

#### **Agregado**

$$
C = \frac{\sum_{p=1}^{z} VPB_p - Pat}{VPS} \times 100 \times FAC
$$

onde:

- $VPB$ <sub>p</sub> = Valor Presente do Benefício relativo ao participante *p*, calculado para cada benefício na forma do Capítulo 4;
- *Pat* = parcela do patrimônio do plano alocada para cobertura dos benefícios considerados, na data de avaliação.

## **Contribuições Extraordinárias**

A Contribuição Extraordinária destina-se à cobertura do Passivo Atuarial ainda não integralizado pelo ativo do fundo (Passivo Atuarial descoberto) e que foi equacionado em conformidade com a legislação vigente, corresponderá a:

$$
CE = \frac{DE}{\ddot{a}_{n^-}}
$$

onde:

*DE* = Déficit Equacionado na data de avaliação;

- *n* = número de anos para amortização do Déficit Equacionado, calculado na forma da legislação vigente;
- *n a* = anuidade antecipada de renda certa temporária por *n* anos.

#### **Contribuição Extraordinária de Patrocinadora**

$$
CE_{\text{Patroc}} = \frac{CE \times \% \text{ patroc.}}{CST} \times 100 \times FAC
$$

onde:

*CE* = Contribuição Extraordinária Total;

*% patroc.* = Parcela do Déficit Equacionado total atribuído à Patrocinadora, conforme legislação vigente.

#### **Contribuição Extraordinária de Participante**

$$
CE_{\text{Partic.}} = \frac{CE \times \% \text{ partic.}}{CST} \times 100 \times FAC
$$

onde:

CE = Contribuição Extraordinária Total;

*% partic.* = Parcela do Déficit Equacionado total atribuído aos Participantes, conforme legislação vigente.

## **Contribuição Extraordinária de Assistido**

 $CE_{\text{Assist.}} = \frac{CE \times \text{N} \cdot \text{dissist.}}{CBT} \times 100 \times FAC$  $\frac{CE \times \% \text{ assist.}}{227} \times 100 \times$ 

onde:

CE = Contribuição Extraordinária Total;

- *% assist.* = Parcela do Déficit Equacionado total atribuído aos Assistidos, conforme legislação vigente;
- *CBT* = folha anual dos benefícios em capacidade.

## 8 **Cálculo das Provisões Matemáticas e do Resultado**

Nos itens seguintes, apresentamos as expressões de cálculo das Provisões Matemáticas.

## **Provisão Matemática de Benefícios Concedidos (PMBC)**

A Provisão Matemática de Benefícios Concedidos é o valor atuarial dos compromissos futuros do plano em relação aos participantes ou beneficiários em gozo de benefício, deduzido das contribuições futuras previstas sobre tais benefícios e será equivalente ao Passivo Atuarial, calculado na forma do Capítulo 5.

Excepcionalmente, em planos cujo custeio já esteja fixado na data da avaliação e que o método adotado seja o Agregado, a Provisão Matemática de Benefícios Concedidos será equivalente à diferença entre o valor presente dos benefícios (Capítulo 5) e o valor presente das contribuições (Capítulo 6).

## **Provisão Matemática de Benefícios a Conceder (PMBaC)**

A Provisão Matemática de Benefícios a Conceder é o valor atuarial dos compromissos futuros do plano em relação aos participantes que ainda não se encontram em gozo de benefício e será equivalente ao Passivo Atuarial, calculado na forma do Capítulo 4.

Excepcionalmente, em planos cujo custeio já esteja fixado na data da avaliação e que o método adotado seja o Agregado, a Provisão Matemática de Benefícios a Conceder será equivalente à diferença entre o valor presente dos benefícios (Capítulo 4) e o valor presente das contribuições (Capítulo 6).

## **Provisão Matemática a Constituir – Déficit Equacionado**

A Provisão Matemática a Constituir – Déficit Equacionado corresponde ao valor presente das contribuições extraordinárias futuras (Capítulo 7) destinadas ao pagamento da parcela do déficit técnico acumulado que já equacionada, em conformidade com a legislação vigente.

Por sua vez, informamos que o déficit técnico acumulado corresponde à diferença, na data da avaliação, entre as provisões matemáticas e o patrimônio alocado para fazer face à obrigação com o plano ou com o benefício que está sendo avaliado.

## **Provisão Matemática a Constituir – Serviço Passado**

A Provisão Matemática a Constituir – Serviço Passado será equivalente ao valor presente das contribuições extraordinárias futuras destinadas ao pagamento do compromisso relativo ao Serviço Passado.

## **Provisão Matemática a Constituir – Por Ajustes de Contribuições Extraordinárias**

A Provisão Matemática a Constituir – Por Ajustes de Contribuições Extraordinárias será equivalente a diferença entre o valor atual das novas contribuições extraordinárias futuras ajustadas por ocasião da avaliação atuarial, e o valor atual das contribuições extraordinárias futuras vigentes.

#### **Provisão Matemática a Constituir Total (PMaC)**

Representação a soma das subcontas Déficit Equacionado, Serviço Passado e Por Ajustes das Contribuições Extraordinárias da Provisão Matemática a Constituir.

## **Apuração do Resultado (Déficit / Superávit)**

Os ganhos e perdas atuariais referentes aos Participantes, Assistidos e Patrocinadora do Plano de Benefícios, designado de superávit ou déficit total serão dados pela seguinte expressão:

Resultado = Patrimônio Social – PMBC – PMBaC + PMaC – Fundos

Se Resultado < 0: o resultado negativo será alocado na conta Déficit Técnico Acumulado e poderá ser parcialmente, ou integralmente, equacionado conforme legislação vigente.

Se Resultado > 0: o resultado positivo será alocado em Reserva de Contingência e Reserva Especial seguindo os critérios definidos na legislação vigente.

## 9

# **Expressões de Cálculo para Evolução Mensal da Provisão Matemática em cada Exercício**

## **Provisão Matemática de Benefícios Concedidos**

#### **Benefícios pagos na forma de renda mensal vitalícia**

Para a evolução do valor da Provisão Matemática de Benefícios Concedidos referente aos benefícios pagos na forma de renda mensal vitalícia aplica-se a seguinte fórmula:

$$
PMBC_M = PMBC_{M-1} \times (J \times IND_{M-1}) - B_M + NB_{M-1}
$$

onde:

*PMBC<sup>M</sup>* = Provisão Matemática de Benefícios Concedidos do mês *M*;

- *J* = taxa mensal de juros;
	- =  $(1\, +\, i)^{1/12}$  , onde *i* é a taxa anual de juros utilizada na avaliação atuarial;
- $IND_{M-1}$ = 1 + variação do indexador do plano no mês *M-1*;
- *B<sup>M</sup>* = valor dos benefícios, líquidos de qualquer contribuição do participante assistido, de competência do mês *M*;
- $NB_{M-1}$  = para os planos de contribuição definida equivale ao saldo de conta dos novos inativos, posicionado ao final do mês *M-1*, e, para os planos de benefício definido, equivale a zero.

#### **Benefícios pagos em função do saldo acumulado em quotas**

Neste caso, a Provisão Matemática dos Benefícios Concedidos é determinada mensalmente pelo seu valor real, e corresponde ao saldo de conta remanescente na data do cálculo.

## **Provisão Matemática de Benefícios a Conceder**

Para a evolução do valor da Provisão Matemática de Benefícios a Conceder, aplica-se a seguinte fórmula:

 $PMBAC_{M}$  =  $PMBAC_{M-1} \times (J \times IND_{M-1}) + CN_{M} - B_{M}$ 

onde:

*PMBAC <sup>M</sup>* = Provisão Matemática de Benefícios a Conceder do mês *M*;

*CN <sup>M</sup>* = Custo Normal relativo ao mês *M*;

 $B_M$ = valor dos benefícios de pagamento único, de resgate e portados de competência do mês *M*.

Nos casos em que a avaliação é feita por Capitalização Individual, as provisões são determinadas mensalmente pelo seu valor real e correspondem ao saldo de conta acumulado na data do cálculo.

## **Provisão Matemática a Constituir**

Para a evolução do valor da Provisão Matemática a Constituir, utiliza-se a seguinte fórmula:

 $PMA_M$  =  $PMA_{M-1} \times (J \times IND_{M-1})$ -  $CE_M$ 

onde:

*PMA<sup>M</sup>* = Provisão Matemática a Constituir do mês *M*;

*CE <sup>M</sup>* = Contribuição Extraordinária de competência do mês *M*.

## 10 **Metodologia para Apuração de Ganhos e Perdas Atuariais**

A apuração dos ganhos e perdas se dará teoricamente a cada exercício pela fórmula apresentada a seguir:

Ganho/(Perda) = *PLR - PLP<sup>12</sup> PAP<sup>12</sup> - PAR*

```
onde:
```
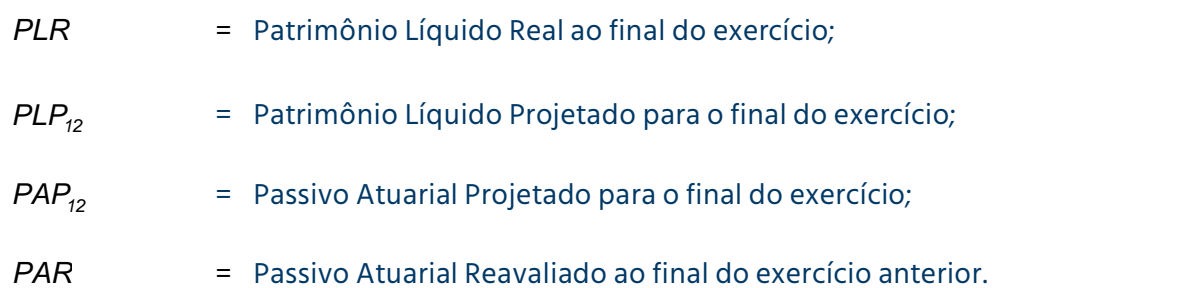

O Patrimônio Líquido Projetado para o final do exercício é calculado de forma recorrente, de acordo com a seguinte fórmula:

$$
PLP_M = PLP_{M-1} \times J_M \times IND_{M-1} + Continuity \tilde{a}o_M - Benefícios_M
$$

onde:

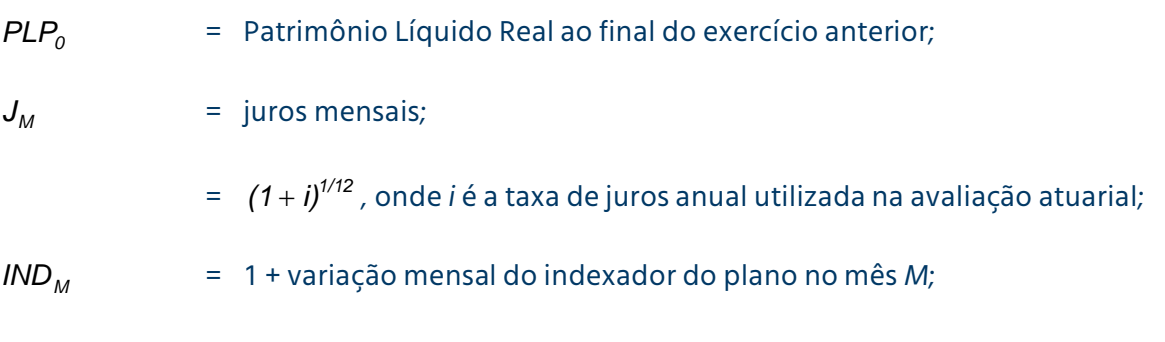

*Contribuição<sup>M</sup>* = Contribuição total de competência do mês *M*;

*Benefícios <sup>M</sup>* = Benefícios totais de competência do mês *M*.

O Passivo Atuarial Projetado para o final do exercício é calculado de forma recorrente, de acordo com a seguinte fórmula:

$$
PAP_M = PAP_{M-1} \times J_M \times IND_{M-1} + CN_M - Benefícios_M
$$

onde:

*PAP*<sub>0</sub> = Passivo Atuarial Reavaliado ao final do exercício anterior;

*CN <sup>M</sup>* = Custo Normal relativo ao mês *M*.

## 11 **Expressão e Metodologia de Cálculo dos Fluxos de Contribuições e de Benefícios Projetados**

Neste Capítulo, apresentaremos as expressões de cálculo dos fluxos de contribuições e benefícios projetados para o tempo *t*.

## **Benefícios a Conceder**

**Aposentadorias, exceto Invalidez, incluindo reversão em Pensão por Morte**  $FLB<sub>n</sub>(t)$  $=$   $_{t}p_{x}^{aa} \times q_{x+t}^{a} \times B_{p}(t) \times FCB \times fb \times [p_{x+t} + pc \times pb \times (p_{y+t} - p_{x+t} \times p_{y+t})]$ *x t*  $a_t \rho_x^{\mathsf{aa}} \times \ q_{x+t}^{\mathsf{a}} \ \times \ B_p(t) \times \ \ \textit{FCB} \ \times \ \textit{fb} \times \left[ \ \ \rho_{x+t} + \textit{pc} \times \textit{pb} \times \left( \rho_{y+t} \text{--} \ \rho_{x+t} \times \rho_{y+t} \right) \right]$ 

**Aposentadoria por Invalidez, incluindo reversão em Pensão por Morte**  $FLB<sub>p</sub>(t)$  $= P_{t} p_{x}^{\alpha a} \times q_{x+t}^{inv} \times B_{p}(t) \times FCB \times fb \times [p_{x+t}^{i} + pc \times pb \times (p_{y+t}^{i} - p_{x+t}^{i} \times p_{y+t})]$ *x t*  $a_t \rho_x^{\mathsf{aa}} \times \ q_{x+t}^{\mathsf{inv}} \times B_p(t) \times \ \mathsf{FCB} \times \mathsf{fb} \times \left[ \begin{array}{c} p_{x+t}^i + \rho c \times \rho b \times (\rho_{y+t}^i \cdot \ \rho_{x+t}^i \times \rho_{y+t}^i \end{array} \right]$ 

**Benefício Proporcional Diferido, definido na forma de renda mensal vitalícia, incluindo reversão em Pensão por Morte**

 $FLB_p(t) = {}_t p_x^{aa} \times q_{x+t}^{r3} \times B_p(t) \times FCB \times fb \times \left[ a_{x+t} p_{x+t} + pc \times pb \times \left( a_{x+t} p_{y+t} - a_{x+t} p_{x+t} \times a_{x+t} p_{y+t} \right) \right]$ 

**Benefício Proporcional Diferido na fase de diferimento, definido na forma de renda mensal vitalícia, incluindo reversão em Pensão por Morte**

 $FLB_p(t) = B_p(t) \times FCB \times fb \times \left[ a_{r+1}p_{r+1} + pc \times pb \times \left[ a_{r+1}p_{r+1} - a_{r+1}p_{r+1} \times a_{r+1}p_{r+1} \right] \right]$ 

**Pensão por Morte**  $FLB<sub>p</sub>(t)$  $=$   $p_x^{aa} \times q_{x+t}^m \times B_p(t) \times FCB \times fb \times [(\delta \times p_{y+t} + \theta \times nf) \div (\delta + \theta \times nf)]$ *x t*  $a_t \rho_x^{\mathsf{aa}} \ \times \ \bm{q}_{x+t}^{\mathsf{m}} \ \times \ \bm{B}_{\rho}(t) \ \times \ \mathsf{FCB} \ \times \ \textit{fb} \times \big[ \big( \texttt{d} \times \bm{\rho}_{y+t} + \bm{\theta} \times \textit{nf} \big) \div \big( \texttt{d} + \bm{\theta} \times \bm{f} \big) \big]$ 

**Pecúlio por Morte / Auxílio Funeral**  $FLB_p(t) = P_k p_x^{aa} \times q_{x+t}^m \times B_p(t)$ *x t*  $a_t p_x^{aa} \times q_{x+t}^m \times$ **Pecúlio por Morte / Auxílio Funeral do participante ativo após Aposentadoria**  $FLB_p(t) = {}_t p_x^{aa} \times q_{x+t}^a \times B_p(t) \times q_{x+t}$ *x t*  $a_t p_x^{aa} \times q_{x+t}^{a} \times B_p(t) \times q_{x+t}$ 

**Pecúlio por Morte / Auxílio Funeral do participante ativo após Invalidez**  $FLB_p(t)$  $=$   $i$  $p_x^{aa}$   $\times$   $q_{x+t}^{inv}$   $\times$   $B_p(t)$   $\times$   $q_{x+t}^{i}$ *inv x t*  $q_{X}^{a}$   $\times$   $q_{X+t}^{inv}$   $\times$   $B_{p}(t)$   $\times$   $q_{X+t}^{i}$ 

**Pecúlio por Morte / Auxílio Funeral do participante ativo que, após o desligamento, venha a optar pelo Benefício Proporcional Diferido**

 $FLB_t$  =  ${}_{t}P_x^{aa} \times q_{x+t}^{r3} \times B_p(t) \times {}_{a-x-t}q_{x+t}$  $x + i$  $a_t p_x^{aa} \times q_{x+t}^{r3} \times B_p(t) \times a_{x-t} q_{x+t}$ 

**Pecúlio por Aposentadoria**  $FLB_p(t) = {}_t p_x^{aa} \times q_{x+t}^{a} \times B_p(t)$ *x t*  $a_t p_x^{aa} \times q_{x+t}^{a} \times$ 

**Pecúlio por Invalidez**

 $FLB_p(t)$  =  $_p p_x^{aa} \times q_{x+t}^{inv} \times B_p(t)$ *x t*  $a_t p_x^{aa} \times q_{x+t}^{inv} \times$ 

**Auxílio Doença**  $FLB_p(t) = \frac{1}{t} p_x^{\text{aa}} \times B_p(t) \times F \times FCB \times fb$ 

**Resgate de Contribuição**  $FLB_p(t) = {}_t p_x^{aa} \times q_{x+t}^{rt} \times B_p(t)$ *x t*  $a_t p_x^{aa} \times q_{x+t}^{r1} \times$ 

**Portabilidade**  $FLB_p(t)$  =  $_p p_x^{aa} \times q_{x+t}^{2} \times B_p(t)$ *x t*  $a_t p_x^{aa} \times q_{x+t}^{r2} \times$ 

**Projeção de Contribuições em caso de Invalidez / Incapacidade**  $FLB_p(t) = {}_t p_x^{\text{aa}} \times q_{x+t}^{\text{inv}} \times PC_p(t)$ *x t*  $a_t p_x^{aa} \times q_{x+t}^{inv} \times$ 

**Projeção de Contribuições em caso de Morte do participante ativo**  $FLB_p(t) = {}_t p_x^{\text{aa}} \times q_{x+t}^m \times PC_p(t)$ *x t*  $a_t p_x^{aa} \times q_{x+t}^m \times$ 

### **Benefícios Concedidos**

**Benefício Proporcional Diferido em fase de pagamento e Aposentadorias, exceto por Invalidez, incluindo reversão em Pensão por Morte**

 $FLB_p(t) = B_p \times FCB \times fb \times \left[ {}_t p_x + pb \times \left[ {}_t p_y - {}_t p_x \times {}_t p_y \right] \right]$ 

#### **Aposentadoria por Invalidez, incluindo reversão em Pensão por Morte**

 $FLB<sub>p</sub>(t)$  $= B_p \times FCB \times fb \times \left[ \frac{1}{t} p_x^i + pb \times \left( \frac{1}{t} p_y - \frac{1}{t} p_x^i \times \frac{1}{t} p_y \right) \right]$ 

Observação:

São avaliados de forma análoga à Aposentadoria por Invalidez os benefício relativos aos participantes em auxílio doença há mais de 2 anos.

**Pensão por Morte paga aos beneficiários de participante falecido**  $FLB<sub>p</sub>(t)$  $=$  *B*<sub>n</sub>  $\times$  *FCB*  $\times$  *fb*  $\times$   $[(\delta \times \rho_{v} + \theta \times nf) + (\delta + \theta \times nf)]$ 

**Pecúlio por Morte / Auxílio Funeral do participante assistido válido**  $FLB_p(t) = B_p \times {}_t p_x \times q_{x+i}^m$ 

**Pecúlio por Morte / Auxílio Funeral do participante assistido inválido**  $FLB_p(t) = B_p \times {}_t p_x^i \times q_y^i$ *x t*  $d_p \times {}_t\!\mathit{\mathcal{p}}^i_x \times q^i_{x+1}$ 

*Contribuições* **Contribuição do participante e patrocinadora**  $FLCON_p(t) = {}_t p_x^{aa} \times CT_p(t) \times fc$ 

Ressaltamos que as contribuições de assistidos são refletidas no cálculo do fluxo dos Benefícios uma vez que, sempre que no plano avaliado houver previsão de cálculo de contribuição do participante sobre o benefício, o  $B_{_{\rho}}(t)$  ou  $\,B_{_{\rho}}$ , conforme definição descrita no Capítulo 2, devem ser entendidos como líquido de tal contribuição.

**Contribuição Extraordinária de Patrocinadora**  $FLCONE<sub>p</sub>(t) = CE<sub>Patroc</sub>$ 

**Contribuição Extraordinária de Participante**  $FLCONE_p(t) = CE_{Particle}$ 

**Contribuição Extraordinária de Assistido**  $FLCONE_p(t) = CE_{Assist.}$ 

#### **Mercer**

Avenida Doutor Chucri Zaidan, s/n - Torre B - 28° andar São Paulo, SP, Brasil CEP 04711-130 +55 11 3048 1800 www.mercer.com.br

A business of Marsh McLennan